# **apostar nas eleições pixbet**

- 1. apostar nas eleições pixbet
- 2. apostar nas eleições pixbet :previsões jogos de futebol
- 3. apostar nas eleições pixbet :jogar jogo de cassino

### **apostar nas eleições pixbet**

#### Resumo:

**apostar nas eleições pixbet : Descubra os presentes de apostas em fauna.vet.br! Registrese e receba um bônus de boas-vindas para começar a ganhar!**  contente:

## **Como instalar arquivo APK no seu dispositivo Android e utilização do aplicativo Pixbet**

Se é uma pessoa que gosta de apostar em apostar nas eleições pixbet eventos esportivos ou jogos de casino, provavelmente ouviu falar sobre o aplicativo Pixbet. Este aplicativo de aposta é bem conhecido no Brasil e oferece aos usuários uma variedade de opções de entretenimento e serviços relacionados às apostas esportivas e jogos de azar online. No entanto, para aproveitar todos os recursos oferecidos pelo aplicativo, é necessário ter o arquivo APK do Pixbe instalado em apostar nas eleições pixbet seu dispositivo Android. Neste artigo, abordaremos passo a passo como instalar um arquivo APK no seu dispositivo e como utilizar o aplicativo Pixbet.

### **O que é um arquivo APK?**

Em termos simples, um arquivo APK ( Application Pacakage Kit) é um tipo de arquivo usado no sistema operacional Android para distribuir e instalar aplicativos móveis. É o equivalente a um executável para os sistemas operacionais Windows ou um.app para os processos Mac. Dessa forma, ele contém todo o conteúdo necessário para que o aplicativo possa ser funcionar em apostar nas eleições pixbet um dispositivo Android, como arquivos de código, recursos gráficos, e configurações do aplicativo.

#### **Instalando um arquivo APK no seu dispositivo**

Antes de instalar um arquivo APK em apostar nas eleições pixbet seu dispositivo, é importante que consulte as configurações de segurança do seu aparelho. Isso se deve ao fato de o Android, por padrão, bloquear o download e a instalação de aplicativos de fontes desconhecidas (não oficiais). Para contornar isso, basta seguir os seguintes passos:

- 1. Navegue até
- 2. Habilite a opção; e
- 3. Confirme a alteração ao selecionarquando solicitado.

Agora que suas configurações estão corretas, basta seguir os seguintes passos para instalar o arquivo APK:

- 1. Faça o download do arquivo APK Pixbet em apostar nas eleições pixbet seu dispositivo;
- 2. Localize o arquivo APK baixado (geralmente, no diretório);
- 3. Toque no arquivo APK instalador.

Confirme a instalação se necessário, seguindo a orientação na tela. 4. Em seguida, estará pronto para aproveitar todas as funcionalidades oferecidas pelo aplicativo Pixbet em apostar nas eleições pixbet apostar nas eleições pixbet plataforma intuitiva e fácil de usar.

#### **Como utilizar o aplicativo Pixbet**

[galera ponto bet](https://www.dimen.com.br/galera-ponto-bet-2024-07-07-id-27960.html) O aplicativo Pixbet é extremamente fácil de usar e oferece uma interface

## **apostar nas eleições pixbet**

As **apostas multiplas na Pixbet** são uma ótima opção para quem deseja aumentar suas chances de ganhar, porém, também podem resultar em apostar nas eleições pixbet maior risco. Nesse artigo, explicaremos como realizá-las e o que você precisa saber antes de começar.

#### **apostar nas eleições pixbet**

As apostas multiplas na Pixbet são uma forma de combinar diferentes seleções de eventos esportivos em apostar nas eleições pixbet um único bilhete. Para ganhar, todas as previsões feitas devem estar corretas, o que torna essa estratégia mais arriscada. Por outro lado, as odds se multiplicam, o que pode resultar em apostar nas eleições pixbet ganhos maiores.

#### **Como fazer apostas multiplas na Pixbet?**

Para realizar uma **aposta múltipla na Pixbet**, é preciso seguir algumas etapas:

- 1. Acesse apostar nas eleições pixbet conta na Pixbet.
- 2. Explore o site ou aplicativo para encontrar os eventos nos quais deseja apostar.
- 3. Selecione uma partida e escolha o mercado desejado.
- 4. Em vez de confirmar o palpite imediatamente, continue navegando na casa de apostas.
- 5. Repita os passos 3 e 4 para adicionar outras seleções ao seu bilhete.
- 6. Confirme a apostar nas eleições pixbet aposta múltipla.

#### **Vantagens e desvantagens das apostas multiplas na Pixbet**

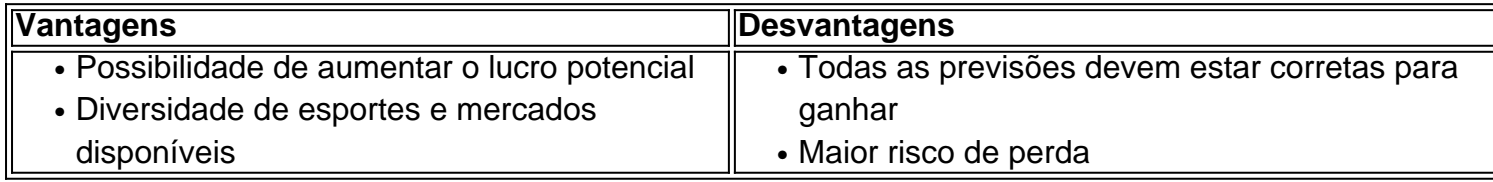

### **Conclusão**

Apostar em apostar nas eleições pixbet eventos esportivos pode ser emocionante e gratificante. As **apostas multiplas na Pixbet** oferecem a oportunidade de aumentar seus ganhos, No entanto, é importante estar ciente dos riscos e jogar responsavelmente. Tenha sempre em apostar nas eleições pixbet mente que, para ganhar uma aposta múltipla, todas as seleções devem ser vencedoras. Boa sorte e aproveite a experiência!

## **apostar nas eleições pixbet :previsões jogos de futebol**

O Pixbet é uma das casas de apostas esportivas mais populares no Brasil, e não é à toa. A platéia tem acesso a uma variedade de esportes e competições para apostar, além de promoções e ofertas atraentes. Uma das opções de apostas disponíveis no site é a de apostas múltiplas. Neste artigo, vamos explicar como funciona as apostas múltiplas no Pixbet e como você pode aproveitá-las ao máximo.

O que são apostas múltiplas?

As apostas múltiplas, também conhecidas como "acumuladoras" ou "combinações", são um tipo de aposta em apostar nas eleições pixbet que o apostador faz várias escolhas em apostar nas eleições pixbet diferentes eventos esportivos. Para ganhar uma aposta múltipla, todas as escolhas devem ser corretas. Isso significa que, se um dos eventos for perdido, a aposta inteira será perdida. No entanto, as apostas múltiplas oferecem a oportunidade de ganhar mais do que em apostar nas eleições pixbet apostas simples, já que as probabilidades de cada escolha são multiplicadas entre si.

Como fazer apostas múltiplas no Pixbet?

Fazer apostas múltiplas no Pixbet é fácil e rápido. Siga os passos abaixo para começar: Seja bem-vindo ao Bet365, apostar nas eleições pixbet casa de apostas esportivas e jogos de cassino online. Experimente a emoção das apostas e ganhe prêmios incríveis!

Aqui no Bet365, você encontra uma ampla gama de opções de apostas esportivas, incluindo futebol, basquete, tênis e muito mais. Com odds competitivas e mercados variados, você pode apostar em apostar nas eleições pixbet seus times e jogadores favoritos e torcer por grandes vitórias.

pergunta: Quais são as vantagens de apostar no Bet365?

resposta: O Bet365 oferece várias vantagens, como odds competitivas, uma ampla gama de opções de apostas, streaming ao vivo de eventos esportivos e um bônus de boas-vindas para novos jogadores.

pergunta: Como faço para criar uma conta no Bet365?

### **apostar nas eleições pixbet :jogar jogo de cassino**

Está previsto que sea otro verano sofocante, con olas de calor extremas y prolongadas pronosticadas en muchas partes de los Estados Unidos y Europa.

Las condiciones sofocantes podrían afectar a millones de viajeros y causar estragos en las vacaciones en algunos de los destinos turísticos más populares del mundo. Se han informado muertes relacionadas con el calor entre los turistas en Grecia y Arabia Saudita en junio siguientes a las temperaturas extremas en el Medio Oriente y las regiones del Egeo. Incluso aquellos que han reservado viajes en lugares tradicionalmente más frescos no pueden estar exentos del calor del verano debido a la creciente imprevisibilidad de los patrones meteorológicos.

Aquí hay algunos consejos sobre cómo gestionar las altas temperaturas cuando se viaja en una zona de calor.

### **Consulte los consejos gubernamentales**

Si se ha anunciado una ola de calor en su destino, consulte los sitios web del gobierno antes de emprender su viaje para darle tiempo suficiente para planificar y adaptarse. En temperaturas extremas, los gobiernos suelen emitir avisos de calor que aconsejan a las personas que se queden en el interior durante las horas más calurosas del día y brindan recursos para ayudar a los residentes y visitantes a mantenerse frescos. En los Estados Unidos, el Sistema Nacional Integrado de Información de Salud e Higiene del Calor tiene un sitio web con información y

herramientas para ayudar a prevenir la enfermedad y la muerte durante el calor excesivo.

Los lugares turísticos también proporcionan actualizaciones importantes sobre las condiciones en los lugares de interés, incluidos cualquier cierre programado, como precaución contra las altas temperaturas. Algunas ciudades que luchan contra el intenso calor, como Los Ángeles, Miami, Atenas y Melbourne, han nombrado jefes de calor para prepararse para las olas de calor y dirigir las respuestas de emergencia.

Author: fauna.vet.br Subject: apostar nas eleições pixbet Keywords: apostar nas eleições pixbet Update: 2024/7/7 12:37:49